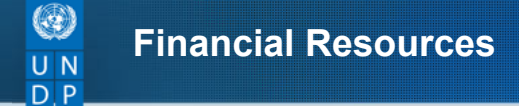

Financial [Resources](https://info.undp.org/global/popp/frm/) > development-support-services-DSS Empowered lives.

## Development Support Services DSS

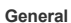

1. Country Offices can use the Development Support Services (DSS) facility in order to provide Resident Representatives with a rapid response capacity for direct support to upstream initiatives in UNDP's focus areas.

## The DSS facility

2. Development Support Services (DSS) are intended to directly support high priority frameworks and programming initiatives, such as Country Programmes, SRFs, UNDAFs, pursuance of MDGs and Joint Programmes. The DSS facility should be leveraged to significantly enhance the substantive capacity of UNDP country offices to respond in a timely and flexible manner to the identified needs of governments in the above areas. The DSS facility expected to enhance the consultative process between Resident Representatives, Governments and donors, especially with respect to the alignment and programming of core and non-core resources.

3. The DSS facility is funded from Regular Resources through the Programming Arrangements. On an annual basis, resources are allocated through an Annual Spending Limit (ASL) in Atlas. Resources allocated to a Country office that remain unspent resources do not roll forward to the next year.

## Operational and Procedural Guidelines

4. The Development Support Services (DSS) facility is allocation-controlled at the Fund-Department level through the ALT\_DP ledger with fund code 04400.

5. Based on the resources allocated to the Country Offices through the ASL, the Country Office can set up a development project(s) using the following COA:

YEAR: Current Year FUND: 04400 OP UNIT: Country Office Code PROJECT: To be created by CO IMPL. AGENT: UNDP DONOR: 00012

6. As for any other funds, Country Offices can monitor DSS expenditures through the Atlas Executive Snapshot as well as through relevant Atlas fund level reports.

7. CO's should report their activities and results achieved through the DSS facility in the ROAR.

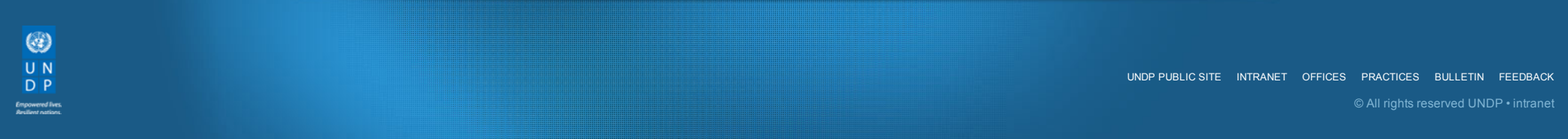

 $\rightarrow$ 合学